- 13 ISBN 9787302231080
- 10 ISBN 7302231087

出版时间:2010-8

页数:397

版权说明:本站所提供下载的PDF图书仅提供预览和简介以及在线试读,请支持正版图书。

## www.tushu111.com

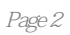

 $\overline{\phantom{a}}$  and  $\overline{\phantom{a}}$  and  $\overline{\phantom{a}}$  and  $\overline{\phantom{a}}$  and  $\overline{\phantom{a}}$  and  $\overline{\phantom{a}}$  and  $\overline{\phantom{a}}$  and  $\overline{\phantom{a}}$  and  $\overline{\phantom{a}}$  and  $\overline{\phantom{a}}$  and  $\overline{\phantom{a}}$  and  $\overline{\phantom{a}}$  and  $\overline{\phantom{a}}$  and  $\overline{\phantom{a}}$  a  $\mathcal{M}$ 

## 《大学计算机技术:基础篇》是为高等院校理工科专业的学生编写的大学计算机基础课程的教材。《大 学计算机技术:基础篇》根据教育部高等院校计算机基础课程教学指导委员会提出的《普通高校计算机

## and the contraction of the contraction of the contraction of the contraction of the contraction of the contraction of the contraction of the contraction of the contraction of the contraction of the contraction of the contr 等内容。《大学计算机技术:基础篇》同时配有《大学计算机技术——实践篇》,以达到方便教学的目  $\frac{a}{\sqrt{N}}$

 $1.1$   $1.1$   $1.1.1$   $1.1.2$  $1.1.3$  1.2  $1.2$  1.2.1 1.2.2  $1.23$   $1.3$   $1.31$ <br>1.31 1.3.2 计算机中的数字系统 1.3.3 信息在计算机中的表示 1.4习题第2章 图形界面应用 2.1  $2.1.1$  ( )  $2.1.2$  $21.3$  2.1.4  $21.4$  2.1.5 2.2  $22.1$  2.2.2  $22.2$  $2.24$  2.2.5 2.3 2.31  $2.32$   $2.33$   $2.34$   $2.4$   $2.41$  $242$  2.43  $244$  $2.45$  2.5  $2.5$   $3$   $3.1$  Word  $2003$  3.1.1 Word 2003的启动与退出 3.1.2 Word 2003的界面 3.1.3 文档的基本操作 3.2  $321$   $322$   $323$  $3.24$  3.3  $3.31$   $3.32$  $333$   $34$   $341$   $342$  $343$   $344$   $345$   $346$   $35$  $351$   $352$   $353$   $354$   $355$  $36$  3.7 4 41 Excel 4.1.1 Excel 2003 4.1.2 4.2  $4.2.1$   $4.2.2$   $4.2.3$   $4.2.4$  $4.25$   $4.26$   $4.27$   $4.28$  $429$   $4210$   $4211$   $43$ 4.31 4.32 4.4 4.4.1 4.4.2  $4.5$   $4.51$   $4.52$   $4.53$   $4.54$ 46  $47$  5  $51$ 5.1.1 PowerPoint 5.1.2 PowerPoint 5.1.3 5.1.4  $5.2$   $5.21$   $5.22$   $5.23$  $5.24$   $5.3$   $5.31$   $5.32$ music and the space of the space of the space of the space of the space of the space of the space of the space of the space of the space of the space of the space of the space of the space of the space of the space of the  $5.5$   $5.51$   $5.5.2$   $5.6$  $57 \t 6$   $61 \t 61.1$ 6.1.2 6.1.3 6.1.3 6.1.4 6.2 Internet 6.2.1 Internet 6.2.2 Internet 6.2.3  $\mu$  Internet  $624$  Internet  $625$   $63$   $631$  $632$  6.3.3  $64$  7  $7.1$   $7.1.1$   $7.1.1$   $7.1.2$ 7.2 (FrontPage) 7.2.1 FrontPage 7.2.2 7.2.3 7.2.3 7.2.4 7.2.5 7.2.6 7.3 (Dreamweaver) 7.3.1 Dreamweaver 7.3.2 7.3.3 7.3.3 7.3.4 7.3.5 7.3.6 7.4 8  $81.1$  8.1.1 8.1.2  $81.3$  8.1.4 8.2  $8.21$   $8.22$   $8.3$   $8.31$ 8.3.2 8.3.3 8.3.4 8.3.5 assets a set of  $\alpha$ .8.3.4 assets a set of  $\alpha$ .8.3.5 assets a set of  $\alpha$ .8.3.5 assets a set of  $\alpha$ .8.3.5 assets a set of  $\alpha$ .8.3.5 assets a set of  $\alpha$ .8.3.5 assets a set of  $\alpha$ .8.3.5 assets a s  $8.36 \qquad 8.4 \qquad 8.4.1 \qquad 8.4.2$  $8.43$   $8.44$   $8.45$   $8.46$  $8.5$   $8.51$   $8.5.2$ 

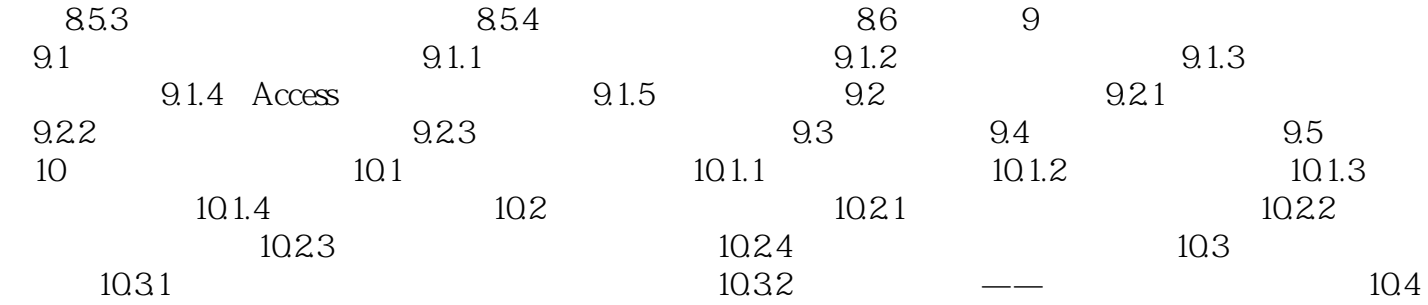

## $20$  $\mathcal{M}_\mathrm{N}$  , and the contract of the contract of the contract of the contract of the contract of the contract of the contract of the contract of the contract of the contract of the contract of the contract of the contr  $21$  $\mathcal{B}$  $1.1$  $1.1.1$

 $4$ 

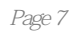

《大学计算机技术:基础篇》:高等院校计算机基础教育规划教材

本站所提供下载的PDF图书仅提供预览和简介,请支持正版图书。

:www.tushu111.com